**Kit de herramientas de facilitación**  *efacilitation.etui.org*

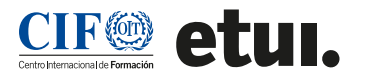

# **CAFÉ MUNDIAL Aprendizaje informal en torno a mesas virtuales**

El café mundial es un método diseñado para difundir ideas y ampliar conocimientos a través del intercambio de experiencias de manera informal. Los participantes rotan por diferentes espacios (mesas virtuales) y mantienen conversaciones abiertas y creativas animadas por un ambiente de cafetería. Cada ronda permite a los participantes crear una red de conocimiento colectivo en torno a un tema definido. En este método, los participantes son considerados fuentes de sabiduría, y crear un contexto constructivo alrededor de una mesa puede extraer lecciones valiosas.

# **Nivel de interacción**: **UTILICE ESTE MÉTODO PARA: \_\_\_\_\_\_\_\_\_\_\_\_** alto

- Evocar el conocimiento colectivo dentro de un grupo de al menos 12 participantes experimentados.
- Participar en la resolución colaborativa de problemas que trascienda las restricciones estándar.
- Descubrir más ideas nuevas que con las presentaciones de paneles tradicionales, debido a su naturaleza participativa.
- Generar una interacción significativa limitando las distinciones jerárquicas.

**Finalidad**: Socialización en línea, Construcción del conocimiento

**Tamaño del grupo**:  $< 20, 21 - 50$ 

**Duración**: 1 - 2 horas

**Apto para varios idiomas**: no

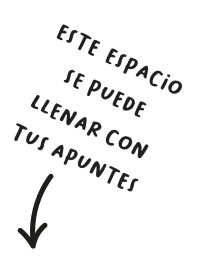

### **PASOS PARA APLICAR EL MÉTODO \_\_\_\_\_\_\_\_\_**

#### **Preparación**

- **1.** Identifique y defina el propósito de la actividad de aprendizaje y el tema a tratar.
- **2.** Establezca parámetros para garantizar que la sesión fomente el discurso creativo sin dejar de centrarse en el tema.
- **3.** Planifique la sesión en torno al número de participantes y sus características.
	- ${\circ}$  El número ideal de participantes por mesa es de 4 a 6. Más reducirá las oportunidades de contribuir, y menos reducirá la cantidad de experiencia que se comparte.
	- { Participantes grupales con características heterogéneas u homogéneas. Nota: la diversidad de idioma, opinión, interés, ubicación geográfica o situación demográfica puede obstaculizar el proceso de intercambio.
- **4.** Diseñe un conjunto de preguntas que inviten a la reflexión. Las buenas preguntas pueden tener muchas respuestas y permiten a los participantes examinar la complejidad del tema discutido.
- **5.** Defina la herramienta que utilizará, familiarícese con sus funcionalidades y prepare el espacio en línea con salas para grupos pequeños (mesas virtuales).
	- $\circ$  Se debe animar constantemente a los participantes a tomar notas, garabatear o crear diagramas directamente sobre la mesa durante la sesión. Considere el uso de una pizarra colaborativa o una herramienta de anotación.

## **Impartición**

Inicie la actividad de aprendizaje

- **1.** Inicie la actividad de aprendizaje Informe a los participantes y explique la actividad de aprendizaje, su propósito y el tema de discusión.
	- $\circ$  Introduzca el tema y anime a los participantes a contribuir con sus pensamientos e ideas con regularidad durante la actividad de aprendizaje, y a escuchar activamente las conexiones, los patrones o las preguntas adicionales interesantes.

ESTE ESPACIO IE PUEDE IF PUEDE<br>LIENAR CON TUS APUNTES

- $\circ$  Los participantes se asignan a grupos y se distribuyen en salas para grupos pequeños (mesas virtuales).
- $\circ$  En grupos, los participantes mantienen conversaciones centradas en puntos clave directamente relacionados con un conjunto de preguntas.
	- Después de un tiempo, los participantes se trasladan a otras salas y se centran en nuevos temas y preguntas. Este proceso se repite un par de veces.
- { Cada grupo elige un "embajador del significado" que permanece en la misma sala mientras otros participantes se trasladan a otras salas.
	- Papel del embajador del significado: realizar un seguimiento de las ideas clave, proporcionar una visión general para el siguiente grupo y dirigirlos hacia procesos de pensamiento complementarios para evitar la repetición.
- { Los participantes y el/la facilitador/a se reúnen en la sala principal para informar.
- ${\circ}$  El "embajador del significado" de cada mesa presenta una síntesis y los puntos clave de reflexión reunidos.
- { Introducir la herramienta para facilitar la actividad de aprendizaje (si se utilizan otras herramientas). Incluya:
	- Nombre de la herramienta, requisitos de los participantes. **Nota:** Asigne tiempo en su sesión para que los participantes prueben la herramienta seleccionada si no están familiarizados con ella.
- **2.** Asigne a los participantes a grupos y distribúyalos en salas para grupos pequeños.
- **3.** Permita que cada ronda de conversación dure de 15 a 30 minutos. No es necesario que todos los participantes pasen tiempo en cada mesa. **Nota:** Mantenga el tiempo e informe a los grupos en consecuencia.
- **4.** Reúna a todos los participantes en la sala principal para una sesión informativa.
- **5.** Invite a todos los "embajadores del significado" a compartir los resultados de las conversaciones mantenidas en su mesa.
	- $\circ$  Dé tiempo para que otros participantes agreguen puntos interesantes o lecciones aprendidas después de las sesiones informativas.

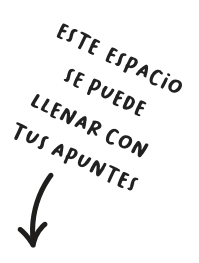

- { Nota: Las cámaras y los micrófonos están habilitados solo para el/la facilitador/a y los "embajadores del significado".
- **6.** Concluya la actividad de la siguiente manera......
	- { Proporcione los puntos clave de aprendizaje en un documento de apoyo o en línea para que los participantes puedan consultarlos en el futuro.

#### **Recomendaciones:**

- Asigne las preguntas en función de los objetivos de la actividad de aprendizaje. Pida a los grupos que se ocupen de diferentes aspectos de un problema, o proporcionar diversos estudios de casos a cada uno, son solo algunas ideas.
- Cambie el nombre de la actividad de aprendizaje para un propósito de aprendizaje específico. La formulación adecuada de las preguntas de la mesa y los objetivos de aprendizaje puede crear un café de conocimiento, un café de estrategia, un café de descubrimiento u otros foros que conecten a los participantes.

#### **CONSEJOS SOBRE LAS HERRAMIENTAS \_\_\_\_\_\_\_**

[Gather.town](https://www-gather-town.translate.goog/?_x_tr_sl=en&_x_tr_tl=es&_x_tr_hl=es&_x_tr_pto=wapp) [Workadventu.re](https://workadventu-re.translate.goog/?_x_tr_sl=en&_x_tr_tl=es&_x_tr_hl=es&_x_tr_pto=wapp) [Miró](https://miro-com.translate.goog/?gclsrc=aw.ds&utm_source=google&utm_medium=cpc&utm_campaign=S%7CGOO%7CBRN%7CIT%7CEN-EN%7CBrand%7CExact&utm_adgroup=&adgroupid=140666073813&utm_custom=18259414688&utm_content=668037310796&utm_term=miro&matchtype=e&device=c&location=1008845&gad_source=1&gclid=CjwKCAjwwr6wBhBcEiwAfMEQswz62incTXeop4Uv2-C3dkp2yJr3E91oXPlG-TPCUWwTTQqfwY1t3hoCiJcQAvD_BwE&_x_tr_sl=en&_x_tr_tl=es&_x_tr_hl=es&_x_tr_pto=wapp&_x_tr_hist=true) **[Mural](https://www-mural-co.translate.goog/?_x_tr_sl=en&_x_tr_tl=es&_x_tr_hl=es&_x_tr_pto=wapp)**